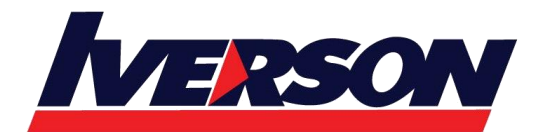

Course Outline ::EXC19I::

**Module Title : Microsoft Excel 2019 Intermediate**

**Duration : 1 day**

# **Outline**

## **Module 1: Working with Formulas**

- Concept of Formulas
- Understanding Relative and Absolute Cell References
- Understanding Named Ranges
- Defining Named Ranges
- Editing Named Ranges
- Deleting Named Ranges
- Using Named Ranges in Formulas
- Using Array Formulas
- Using 3D References

## **Module 2: Working with Functions (I)**

- Concept of Functions
- Using Advanced Functions
- Using Logical Function: IF
- Using Logical Function: AND
- Using Logical Function: OR
- Using Logical Function: IFS, SWITCH

### **Module 3: Working with Functions (II)**

- Using Statistical functions: AVERAGEIF, COUNTIF
- Using Lookup Functions: VLOOKUP ,HLOOKUP, LOOKUP
- Using Text functions: TEXTJOIN, CONCAT
- Using Statistical Functions: MAXIFS and MINIFS

### **Module 4: Auditing Worksheets**

- Tracing Formula Precedents and Dependents
- Showing Formulas
- Evaluating Formulas
- Using Error Option Buttons
- Running an Error Check

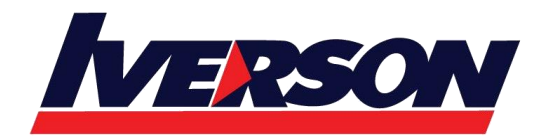

**Iverson Associates Sdn Bhd (303330-M)** Suite T113 - T114, 3<sup>rd</sup> Floor, Centrepoint, Lebuh Bandar Utama Bandar Utama, 47800 Petaling Jaya, Selangor Darul Ehsan Tel: 03-7726 2678 Fax: 03-7727 9737 Website: www.iverson.com.my

Course Outline ::EXC19I::

#### **Module 5: Working with Table**

- Converting Data in range as a Table
- Total the Data in Table
- Removing Duplicates from Table
- Using Sort and Filter